TR/10/86 July 1986

A family of numerical methods for

the numerical solution of

Blasius' equation.

E.H. Twizell.

w9259194

#### 1. INTRODUCTION

It is well known that the general initial value problem of order N given by

$$
y^{(N)}(x) = f(x, y, y', ..., y^{(N-1)}), \quad x > x_0,
$$
\n(1)

with initial conditions

$$
y(x_0) = y_0
$$
,  $y^{(r)}(x_0) = z_r (r = 1, 2, ..., N - 1),$  (2)

may be expressed as the system of N first order equations

⎥ ⎦ ⎢ ⎢ ⎢ ⎢ ⎢ ⎢ ⎢ ⎢ ⎢ ⎢ ⎢ ⎢ ⎣ ⎡ ⎥ ⎥ ⎥ ⎥ ⎥ ⎥ ⎥ ⎥ ⎥ ⎥ ⎥ ⎥ ⎦ ⎤ ⎢ ⎢ ⎢ ⎢ ⎢ ⎢ ⎢ ⎢ ⎢ ⎢ ⎢ ⎢ ⎣ ⎡ ⎥ ⎥ ⎥ ⎥ ⎥ ⎥ ⎥ ⎥ ⎥ ⎥ ⎥ ⎥ ⎦ ⎤ ⎢ ⎢ ⎢ ⎢ ⎢ ⎢ ⎢ ⎢ ⎢ ⎢ ⎢ ⎢ ⎣ ⎡ ⎥ ⎥ ⎥ ⎥ ⎥ ⎥ ⎥ ⎥ ⎥ ⎥ ⎥ ⎥ ⎦ ⎤ ⎢ ⎢ ⎢ ⎢ ⎢ ⎢ ⎢ ⎢ ⎢ ⎢ ⎢ ⎢ ⎣ ⎡ + − = − u,..., N ) 2 u, 1 u,x(f 0 . . 0 0 u N u 1N . . . 2 u 1 u u N 0 u 1N . . 2 u '1 u 10 .. .. .. 10 10 (3)

where  $u_1(x) = y(x)$  and  $u_s(x)=y^{(8-1)}$  (x) for  $s = 2, \ldots, N$ . The initial conditions associated with (3) are given by

$$
\underline{u}(0) = [y_0, z_1, z_2, ..., z_{N-1}]^T, \tag{4}
$$

T denoting transpose. Clearly, the solution vector is  $u = u(x)$  $=[u_1, u_2, ..., u_N]^T$ .

A particular example of (1) is Blasius' equation

$$
y'''(x) = -\frac{1}{2}y(x) y''(x), \quad x > x_0
$$
 (5)

with Initial conditions

$$
y(x_0) = y_0, y'(x_0) = z_1, y''(x_0) = z_2.
$$
 (6)

Blasius' equation was originally a boundary value problem: numerical results were reported by Howarth [1] and the problem was formulated as an initial value problem in a recent paper by Radok and Chan [3]. Allied to (3), the Blasius initial value problem can be expressed as the first order system

$$
\begin{bmatrix} u_1' \\ u_2' \\ u_3 \end{bmatrix} = \begin{bmatrix} 0 & 1 & 0 \\ 0 & 0 & 1 \\ 0 & 0 & 0 \end{bmatrix} \begin{bmatrix} u_1 \\ u_2 \\ u_3 \end{bmatrix} + \begin{bmatrix} 0 \\ 0 \\ -\frac{1}{2}u_1u_2 \end{bmatrix}
$$
 (7)

with initial conditions

$$
\underline{\mathbf{u}}(0) = \underline{\mathbf{u}}_0 = [y_0, z_1, z_2]^T
$$
\n(8)

or as

$$
D\underline{u}(x) \equiv \underline{u}'(x) = M\underline{u}(x) + \underline{F}(\underline{u}) \; ; \; \underline{u}(x) = \underline{u}_0 \tag{9}
$$

where  $D = diag\{d/dx\}$  is of order three,

$$
M = \begin{bmatrix} 0 & 1 & 0 \\ 0 & 0 & 1 \\ 0 & 0 & 0 \end{bmatrix},
$$
  

$$
\underline{u} = \underline{u}(x) = [u_1, u_2, u_3] \text{ and } \underline{F}(\underline{u}) = [0, 0, -\frac{1}{2}u_1u_3]^T.
$$

### 2. THE FAMILY OF NUMERICAL METHODS

Numerical methods for the solution of the Blasius problem (5), (6) will be obtained by approximating the exponential term in

$$
\underline{u}(x+h) = \exp(hD)\underline{u}(x). \tag{10}
$$

In equation (10), h is an increment in x so that the independent variable x is discretised in such a way that  $x_n=x_0+nh$  (n=0,1,2,...).

Using the approximation

$$
\exp(hD) \approx (I - \theta hD)^{-1} [I + (1 - \theta) hD], \tag{11}
$$

where  $0 \le \theta \le 1$  is a parameter and I is the identity matrix of order three, leads to

$$
(I - \theta hD)\underline{U}(x + h) = [I + (1 - \theta)hD]\underline{U}(x)
$$
\n(12)

which, using (9), gives the numerical method

$$
(I - \theta hM)\underline{U}^{n+1} - \theta h\underline{F}^{n+1} = [I + (1 - \theta)hM]\underline{U}^n + (1 - \theta)h\underline{F}^n.
$$
 (13)

In (13)  $\underline{U}^n = \underline{U}(x_n)$  denotes the solution of the numerical method and  $F^{n} = F(U^{n})$  with  $n = 0, 1, 2, ...$ 

Equation (13) describes a family of numerical methods for the solution of (9) and thus of the Blasius initial value problem (5), (6). Choosing  $\theta = 0$  is equivalent to the use of the  $(0,1)$  Padé approximant to replace exp(hD) in (10) and leads to the well known explicit Euler method for solving (9); choosing  $\theta = 1$  is equivalent to the use of the (1,0) Padé approximant to exp(hD) and leads to the fully implicit or backward Euler method for solving (9); and choosing  $\theta = \frac{1}{2}$  is equivalent to the use of the  $(1,1)$  Padé approximant to  $exp(hD)$  and gives the modified Euler or trapezoidal rule for solving (9).

Implementing the family of methods is easy; with  $\theta = 0$  the solution at  $x_{n+1}$  is given by

$$
U_1^{n+1} = U_1^n + hU_2^n,
$$
  
\n
$$
U_2^{n+1} = U_1^n + hU_2^n,
$$
  
\n
$$
U_3^{n+1} = U_3^n - \frac{1}{2}hU_1^n U_3^n
$$
\n(14)

for  $n = 0, 1, 2, \ldots$ . With  $0 \le \theta \le 1$  the solution is obtained by solving a nonlinear algebraic system of the form

$$
\underline{\phi}^{n+1} \equiv \underline{\phi}(\underline{U}^{n+1}) = \underline{0}, \qquad (15)
$$

where  $\underline{0}$  is the zero vector of order three and the elements of  $\underline{\phi}^{n+1}$  are

$$
\phi_1^{n+1} = \phi_1 (\underline{U}^{n+1}) = U_1^{n+1} - \theta h U_2^{n+1} - U_1^{n} - (1 - \theta) h U_2^{n}
$$
\n
$$
\phi_2^{n+1} = \phi_2 (\underline{U}^{n+1}) = U_2^{n+1} - \theta h U_3^{n+1} - U_2^{n} - (1 - \theta) h U_3^{n}
$$
\n
$$
\phi_3^{n+1} = \phi_3 (\underline{U}^{n+1}) = U_3^{n+1} + \frac{1}{2} \theta h U_1^{n+1} U_3^{n+1} - U_3^{n} + \frac{1}{2} (1 - \theta) h U_1^{n} U_3^{n}
$$
\n(16)

The elements  $J_{rs}^{n+1}$  (r,s = 1,2,3) of the Jacobian of  $\underline{\phi}^{n+1}$ are

$$
J_1^{n+1} = 1, J_1^{n+1} = -\theta h, J_1^{n+1} = 0
$$
  
\n
$$
J_2^{n+1} = 0, J_2^{n+2} = 1, J_2^{n+1} = -\theta h
$$
  
\n
$$
J_3^{n+1} = \frac{1}{2}\theta h U_3^{n+1}, J_3^{n+1} = 0, J_3^{n+1} = 1 + \frac{1}{2}\theta h U_1^{n+1}
$$
 (17)

and the solution vector  $\underline{U}^{n+1}$  is found from (15) by applying the Newton-Raphson method

$$
J_{(k)\underline{z}(k)}^{n+1} = -\underline{\phi}_{(k)}^{n+1} \qquad , \qquad (18)
$$

$$
\underline{U}_{(k+1)}^{n+1} = \underline{U}_{(k)}^{n+1} + \underline{z}(k) \qquad , \qquad (19)
$$

in which the subscript  $k = 0, 1, 2, \ldots$  is the iterate number. In (18) and (19)  $\underline{z}(k)$  is the correction vector which is determined by solving the linear algebraic system (18). It is an easy matter to write a computer program to implement  $(13)$  from  $(14)$  or  $(16)$ ,  $(17)$ ,  $(18)$ ,  $(19)$ .

The local truncation error vector  $L[u(x);h]$  of (12)/(13) is given by

$$
\underline{\mathbf{L}}[\underline{\mathbf{u}}(\mathbf{x}); \mathbf{h}] = \{ (\frac{1}{2} - \theta) \mathbf{h}^2 \mathbf{D}^2 + (\frac{1}{6} - \frac{1}{2}\theta) \mathbf{h}^3 \mathbf{D}^3 + (\frac{1}{24} - \frac{1}{6}\theta) \mathbf{h}^4 \mathbf{D}^4 + \dots \} \underline{\mathbf{u}}(\mathbf{x}) \tag{20}
$$

from which it follows that the method is first order accurate with error constant  $C_2 = \frac{1}{2} - \theta$  (see Lambert [2]) for  $\theta = \frac{1}{2}$  but is second order accurate with error constant  $C_3 = -\frac{1}{12}$  for  $\theta = \frac{1}{2}$  The global truncation vector  $G[u(x);h]$  is given by

$$
\underline{G}[\underline{u}(x);h] = \{(\frac{1}{2} - \theta)hD^2 + (\frac{1}{6} - \frac{1}{2}\theta)h^2D^3 + (\frac{1}{24} - \frac{1}{6}\theta)h^3D^4 + ...\}\underline{u}(x). \tag{21}
$$

Stability of the family of methods (13) is investigated in relation to the usual single test equation

$$
w'(x) = \lambda w(x) \quad; u(x_0) = u_0 \tag{22}
$$

in which  $\lambda$ <0 is real. Equation (10) thus becomes

$$
w(x + h) = exp(h\lambda)w(x)
$$
 (23)

and it follows from (11), using W to represent the solution of a numerical method, that

$$
W^{n+1} - \left(\frac{1 + (1 - \theta)h\lambda}{1 - \theta h\lambda}\right)W^n
$$
 (24)

Defining  $\overline{h} = h$ , so that  $\overline{h} < 0$ , the term

$$
S_{\theta} = \frac{1 + (1 - \theta)h}{1 - \theta \overline{h}}
$$
 (25)

is variously called the *amplification factor* or *amplification symbol* or *symbol* of the numerical method defined by (10), (11). In the case of (9),  $\lambda$  is usually taken to be the real part (assumed negative) of an eigenvalue of the Jacobian of  $Mu(x) + F(u)$ . For  $\lambda < 0$  real, the stability interval of the numerical method is the range of values of  $\overline{h}$  for which  $|S_{\theta}| < 1$ . It is easy to verify that  $(12)/(13)$  has a finite stability interval for  $0 \le \theta < \frac{1}{2}$  and that  $(12)/(13)$  is absolutely stable or A-stable for  $\frac{1}{2} \le \theta \le 1$ . Furthermore, it is easy to verify that  $\theta = 1$  is the only L-stable member of the family described by (13). Clearly the methods are applicable also to general initial value problems of higher order.

### 3. GLOBAL EXTRAPOLATION OF THE NUMERICAL SOLUTION

Introducing a slight change of notation, suppose that the discretization of x used so far is called Grid 1 and consists of the points  $x_n^{(1)}$  $(n=0,1,2,...)$  and suppose further that the numerical solution is sought at some fixed point  $X = x_0(1) = x_0 + Qh$ . Here, the superscript refers to Grid 1 and the chosen numerical method is used Q times to integrate from  $x = x_0$  to  $x = x_0 + Qh$ . The global truncation error at X is given by (21).

 Suppose now that the interval of integration is divided into 2Q subintervals each of width  $\frac{1}{2}$ h giving a second discretization to be called Grid 2 consisting of the points  $x_1^{(2)} = x_0 + \frac{1}{2}$  ih (0,1,...,2Q). Clearly the points  $x_r^{(2)}$  (r = 0,2,4,..., 2Q). of Grid 2 are coincident with the points of Grid 1 . The global error for Grid 2 has the form

$$
\underline{G}^{(2)}[\underline{u}(x);\frac{1}{2}h] = \{\frac{1}{2}(\frac{1}{2} - \theta)hD^2 + \frac{1}{4}(\frac{1}{6} - \frac{1}{2}\theta)h^2D^3 + \frac{1}{8}(\frac{1}{24} - \frac{1}{6}\theta)h^3D^4 + ...\} \underline{u}(x).
$$
 (26)

Suppose, with another slight change of notation, that  $\underline{U}^Q_{(1)}$  and  $U^{2Q}_{(2)}$  are the solutions obtained at X on Grids 1 and 2 respectively. Then it may be shown that, when  $\theta = \frac{1}{2}$ , the globally extrapolated solution  $\underline{U}^{(E)} = \underline{U}_{(2)}^{2Q} + (1-\alpha)\underline{U}_{(1)}^{Q},$  (27)

where  $\alpha$  is some parameter, is second order accurate provided  $\alpha = 2$ , for then the term in h in the associated global extrapolated error function  $G^{(E)} = \alpha G^{(2)} + (1 - \alpha)G^{(1)}$  (28)

vanishes (here  $G^{(1)}$  is given by (21)).

It is easy to show that the global extrapolation procedure just described, when applied to the method with  $\theta = \frac{1}{2}$ , gives a third order method provided  $\alpha = \frac{4}{3}$ 

Global extrapolation thus improves the numerical methods developed in §2 for the numerical solution of Blasius' equation by one order of accuracy.

## 4 . NUMERICAL RESULTS

Numerical results were obtained for the Blasius initial value problem

$$
y''' = -\frac{1}{2}yy'' \quad ; \quad y(0) = y'(0) = 0 \quad , y''(0) = 0.33206 \tag{29}
$$

which was used by Radok and Chan [3], Four numerical methods were used; these were

Method A: the first order L-stable method obtained by writing  $\theta = 1$ in (11),

Method B: the second order extrapolation of Method A,

Method C: the second order A-stable method obtained by writing  $\theta = \frac{1}{2}$ 

in (11),

Method D: the third order extrapolation of Method C.

The solution vector  $\underline{U} = [y, y', y'']^T$  was computed for  $x = 0(h)9$  using step sizes  $h = 1, 0.5, 0.25, 0.2, 0.1, 0.05, 0.025, 0.02, 0.01$ .

Following Radok and Chan [3], the results of Haworth [1] were taken to be the theoretical solution of the problem. Haworth showed that the solution  $y(x)$  increases linearly (approximately) for  $x > 4$ , that  $y'(x) \rightarrow 1$ (from below) as x increases, and that  $y''(x) \rightarrow 0$  (from above) as x increases indicating that Methods A and B should model the behaviour of  $y''(x)$  fairly accurately.

It was found that Methods A,B,C,D each gave accurate representations of all three components y, y', y" of the solution vector  $\underline{U}$ , the accuracy increasing as h was decreased.

Comparing the results obtained with those of Haworth [1] and the best results of Radok and Chan [3] which are given in the Appendix, it was found that for  $x \ge 5$  and

- (i) for  $h=0.01$ , Method A gave results for  $y(x)$  which were almost as accurate as those of Radok and Chan, while the results for  $y^1(x)$  and y"(x) were more accurate. Results for h-0.01 are given in Table 1,
- (ii) for  $h \le 0.25$ , Method B gave results for  $y(x)$ ,  $y'(x)$ ,  $y''(x)$  which were closer to those of Haworth than those of Radok and Chan. Results for h=0.25 are given in Table 2;
	- (iii) for  $h \leq 0.25$ , Method C, which is of the same order as Method B, also gave more accurate results than the method reported by Radok and Chan in [3];
	- (iv) for all values of h tested, Method D gave results for all of y, y', y" which were closer to those of Haworth than those of Radok and Chan. Results for  $h = 1$  are given in Table 3.

Overall, the methods proposed in the present paper were found to give more accurate results for larger values of x than the method of Radok and Chan [3], when tested on the model Blasius problem (29). Following Radok and Chan, all results are given to five decimal places .

### 5. SUMMARY

A family of numerical methods has been developed for the numerical solution of the Blasius initial value problem  $y'''(x) = -\frac{1}{2}y(x) y''(x)$ ,  $x > x_0$  with  $y(x_0)$ ,  $y'(x_0)$ ,  $y''(x_0)$  given. The methods were tested on a problem from the

8

literature and were seen to give good accuracy for higher values of x.

The family of methods may be used to solve general initial value problems of higher order.

# **REFERENCES**

- 1. L. Howarth, On the solution of the laminar boundary layer equations, Proc. Roy. Soc. London A 164 (1938) 547-579.
- 2. J. D. Lambert, Computational Methods in Ordinary Differential Equations, John Wiley and Sons, Chichester, 1973.
- 3. R. Radok and P.S. Chan, A linearizing algorithm for nonlinear differential equations, Comp. Meth. Appl. Mech. Engng. 54 (1986) 245-253.

|     | X                | $\mathbf{A}$ | B       | $\mathcal{C}$ | D       |
|-----|------------------|--------------|---------|---------------|---------|
| y   | $\boldsymbol{0}$ | 0.00000      | 0.00000 | 0.00000       | 0.00000 |
|     | $\mathbf{1}$     | 0.16719      | 0.16557 | 0.16557       | 0.16557 |
|     | $\overline{2}$   | 0.65266      | 0.65004 | 0.65003       | 0.65003 |
|     | 3                | 1.39890      | 1.39683 | 1.39681       | 1.39682 |
|     | $\overline{4}$   | 2.30551      | 2.30578 | 2.30576       | 2.30576 |
|     | 5                | 3.27975      | 3.28331 | 3.28329       | 3.28330 |
|     | 6                | 4.27258      | 4.27966 | 4.27964       | 4.27965 |
|     | 7                | 5.25868      | 5.27928 | 5.27927       | 5.27927 |
|     | 8                | 6.26514      | 6.27925 | 6.27925       | 6.27925 |
|     | 9                | 7.26162      | 7.27925 | 7.27925       | 7.27926 |
| y'  | $\boldsymbol{0}$ | 0.00000      | 0.00000 | 0.00000       | 0.00000 |
|     | $\mathbf{1}$     | 0.32965      | 0.32978 | 0.32978       | 0.32978 |
|     | $\overline{2}$   | 0.62882      | 0.62977 | 0.62977       | 0.62977 |
|     | 3                | 0.84373      | 0.84605 | 0.84605       | 0.84605 |
|     | $\overline{4}$   | 0.95223      | 0.95552 | 0.95552       | 0.95552 |
|     | 5                | 0.98799      | 0.99154 | 0.99155       | 0.99155 |
|     | 6                | 0.99543      | 0.99898 | 0.99898       | 0.99898 |
|     | $\overline{7}$   | 0.99640      | 0.99992 | 0.99993       | 0.99993 |
|     | 8                | 0.99648      | 1.00000 | 1.00000       | 1.00000 |
|     | 9                | 0.99649      | 1.00000 | 1.00000       | 1.00000 |
| y'' | $\boldsymbol{0}$ | 0.33206      | 0.33206 | 0.33206       | 0.33206 |
|     | $\mathbf{1}$     | 0.32274      | 0.32301 | 0.32301       | 0.32301 |
|     | $\overline{2}$   | 0.26597      | 0.26675 | 0.26675       | 0.26675 |
|     | 3                | 0.16060      | 0.16136 | 0.16136       | 0.16136 |
|     | $\overline{4}$   | 0.06403      | 0.06423 | 0.06423       | 0.06423 |
|     | 5                | 0.01599      | 0.01591 | 0.01591       | 0.01591 |
|     | 6                | 0.00246      | 0.00240 | 0.00240       | 0.00240 |
|     | $\overline{7}$   | 0.00023      | 0.00022 | 0.00022       | 0.00022 |
|     | 8                | 0.00001      | 0.00001 | 0.00001       | 0.00001 |
|     | 9                | 0.00000      | 0.00000 | 0.00000       | 0.00000 |

Table 1: Values of y, y' and y" for  $x = 0(1)9$  using  $h = 0.01$ 

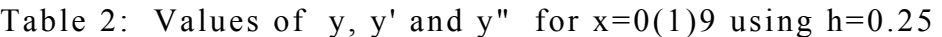

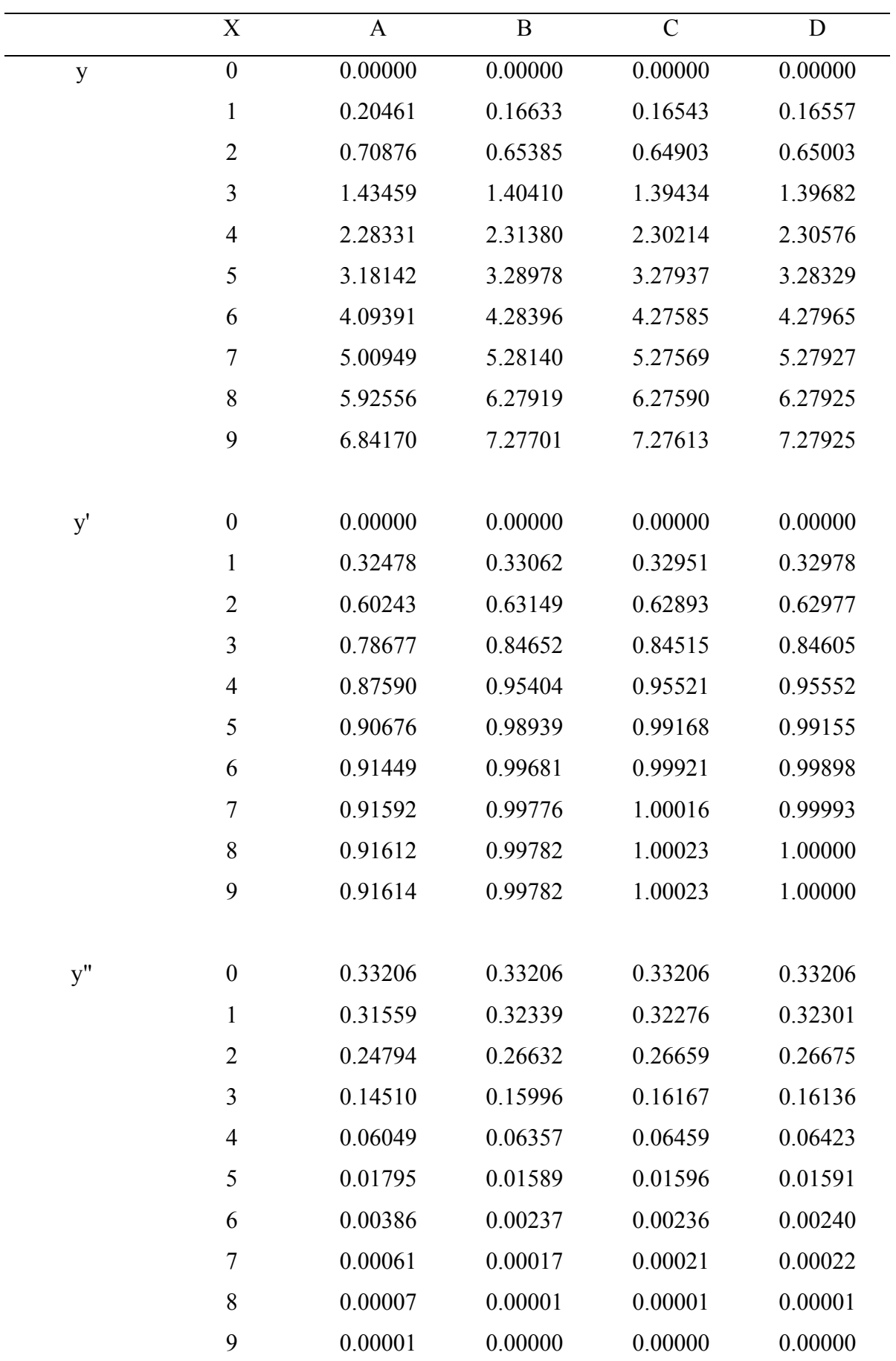

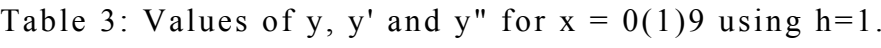

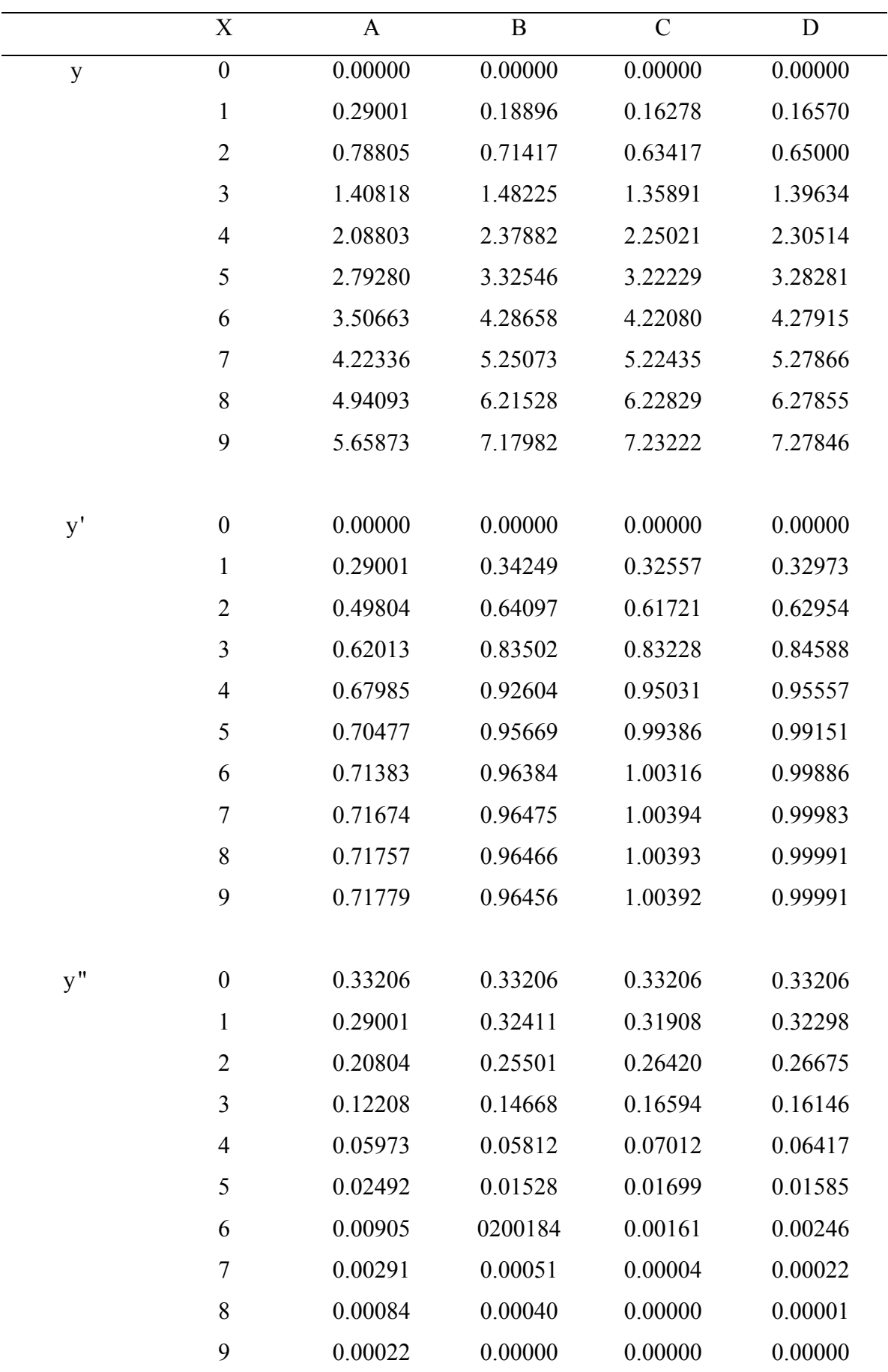

|               | $\mathbf X$      | H       | RC      |
|---------------|------------------|---------|---------|
| y             | $\boldsymbol{0}$ | 0.00000 | 0.00000 |
|               | $\mathbf{1}$     | 0.16557 | 0.16557 |
|               | $\overline{2}$   | 0.65003 | 0.65003 |
|               | 3                | 1.39682 | 1.39682 |
|               | $\overline{4}$   | 2.30576 | 2.30576 |
|               | 5                | 3.28329 | 3.28290 |
|               | 6                | 4.27964 | 4.27487 |
|               | 7                | 5.27926 | 5.26736 |
|               | 8                | 6.27923 | 6.26023 |
|               | 9                | 7.27923 | 7.25318 |
|               |                  |         |         |
| $\mathbf{y}'$ | $\boldsymbol{0}$ | 0.00000 | 0.00000 |
|               | $\mathbf{1}$     | 0.32979 | 0.32978 |
|               | $\overline{2}$   | 0.62977 | 0.62977 |
|               | 3                | 0.84605 | 0.84605 |
|               | $\overline{4}$   | 0.95552 | 0.95552 |
|               | 5                | 0.99155 | 0.98955 |
|               | 6                | 0.99898 | 0.99193 |
|               | 7                | 0.99992 | 0.99276 |
|               | 8                | 1.00000 | 0.99295 |
|               | 9                | 1.00000 | 0.99298 |
|               |                  |         |         |
| y''           | $\boldsymbol{0}$ | 0.33206 | 0.33206 |
|               | $\mathbf{1}$     | 0.32301 | 0.32301 |
|               | $\overline{2}$   | 0.26675 | 0.26675 |
|               | 3                | 0.16136 | 0.16136 |
|               | $\overline{4}$   | 0.06424 | 0.06419 |
|               | 5                | 0.01591 | 0.00646 |
|               | 6                | 0.00240 | 0.00152 |
|               | 7                | 0.00022 | 0.00023 |
|               | $8\,$            | 0.00001 | 0.00003 |
|               | 9                | 0.00000 | 0.00000 |

APPENDIX Values of y, y and y" for  $x=0(1)9$ ; H: Howarth's solution [1],  $RC \cdot$  Radok and Chan [3].